#### <<AutoCAD 2009

 $<<$ AutoCAD 2009

- 13 ISBN 9787115216021
- 10 ISBN 7115216029

出版时间:2009-12

 $(2009-12)$ 

页数:416

PDF

http://www.tushu007.com

# $<<$ AutoCAD 2009

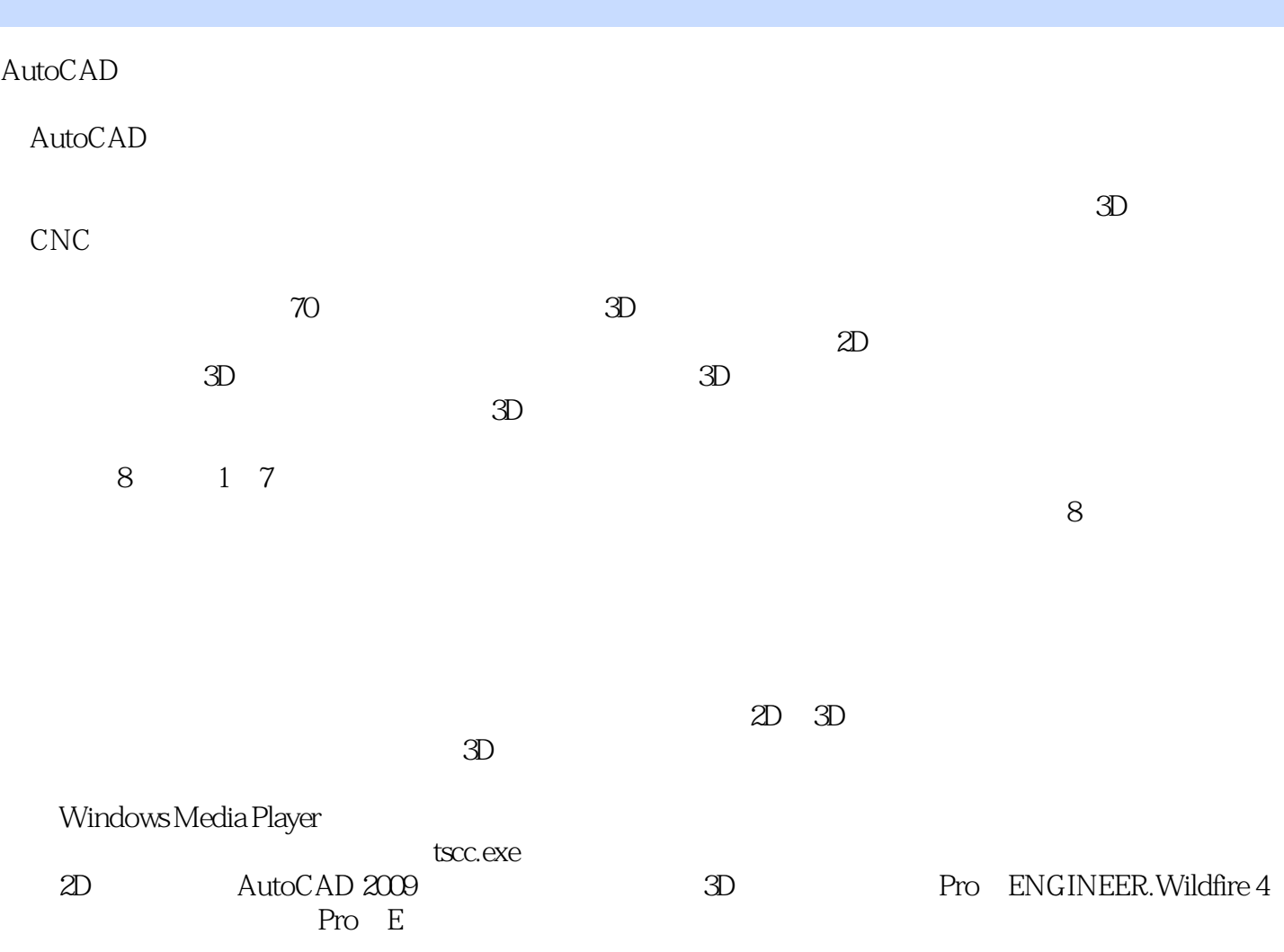

# <<AutoCAD 2009

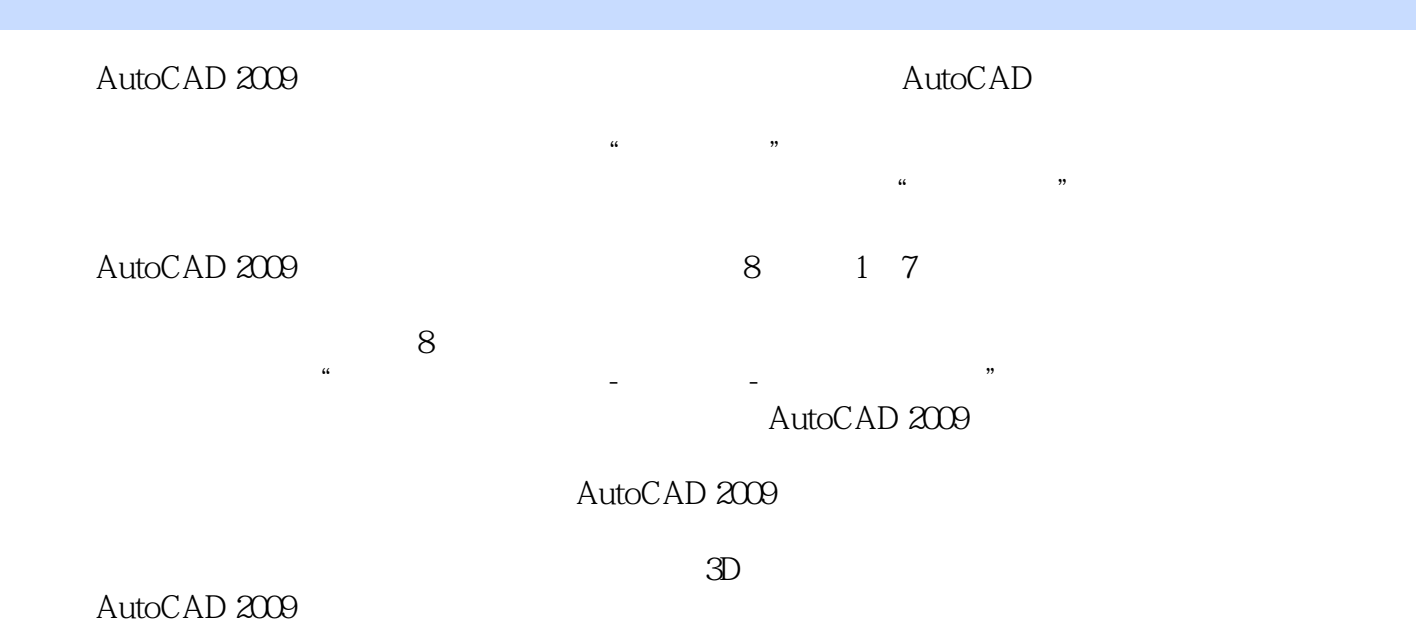

CAD/CAE/CAM

# $<<$ AutoCAD 2009

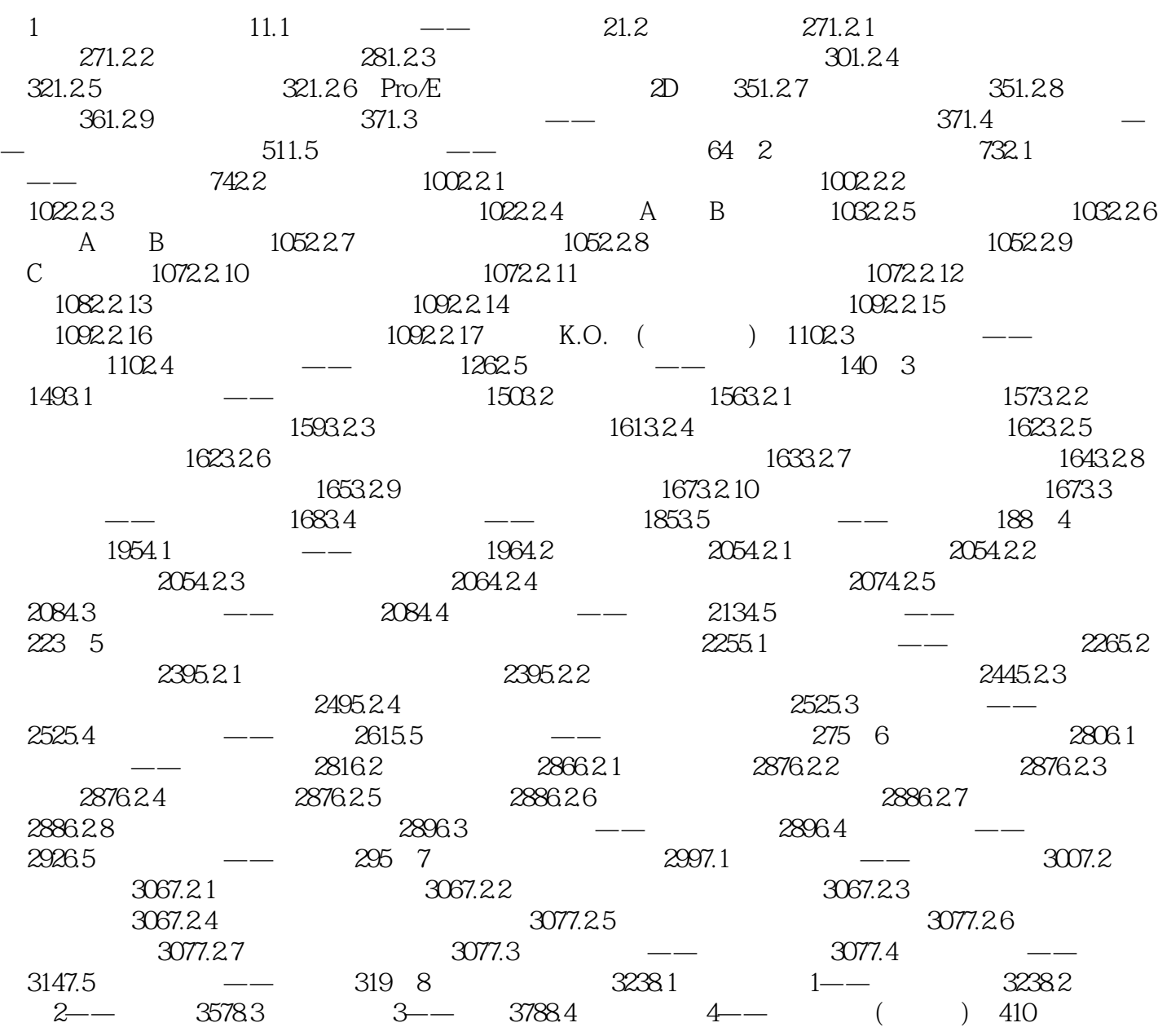

### <<AutoCAD 2009

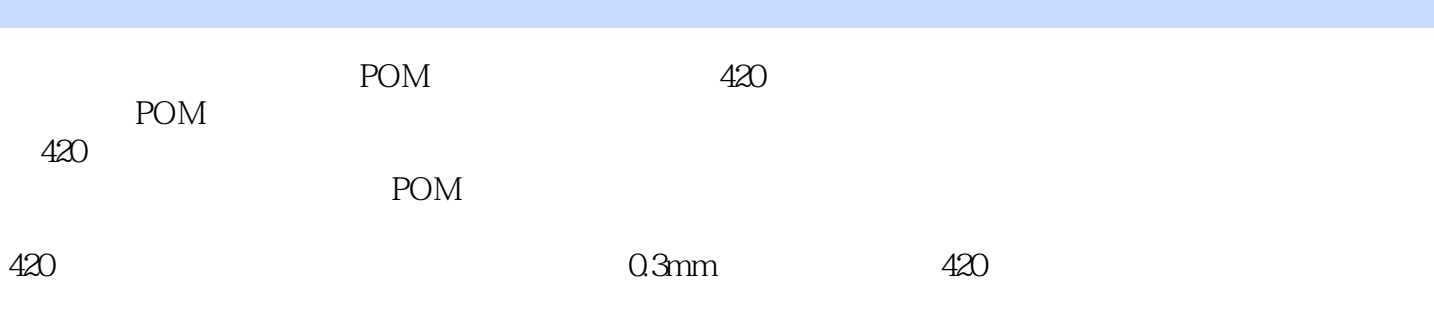

 $\frac{a}{\sqrt{1+\frac{b}{c}}}$  +  $\frac{b}{\sqrt{1+\frac{b}{c}}}$  +  $\frac{a}{\sqrt{1+\frac{b}{c}}}$  +  $\frac{a}{\sqrt{1+\frac{b}{c}}}$ 

 $1.22$  Pro E

 $1.5$ 

Plastic Advisor

1.6

### <<AutoCAD 2009

AutoCAD 2009 **AutoCAD**  $\overline{a}$  2009 **AutoCAD** 54

 $54$ 

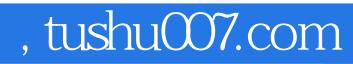

# <<AutoCAD 2009

本站所提供下载的PDF图书仅提供预览和简介,请支持正版图书。

更多资源请访问:http://www.tushu007.com